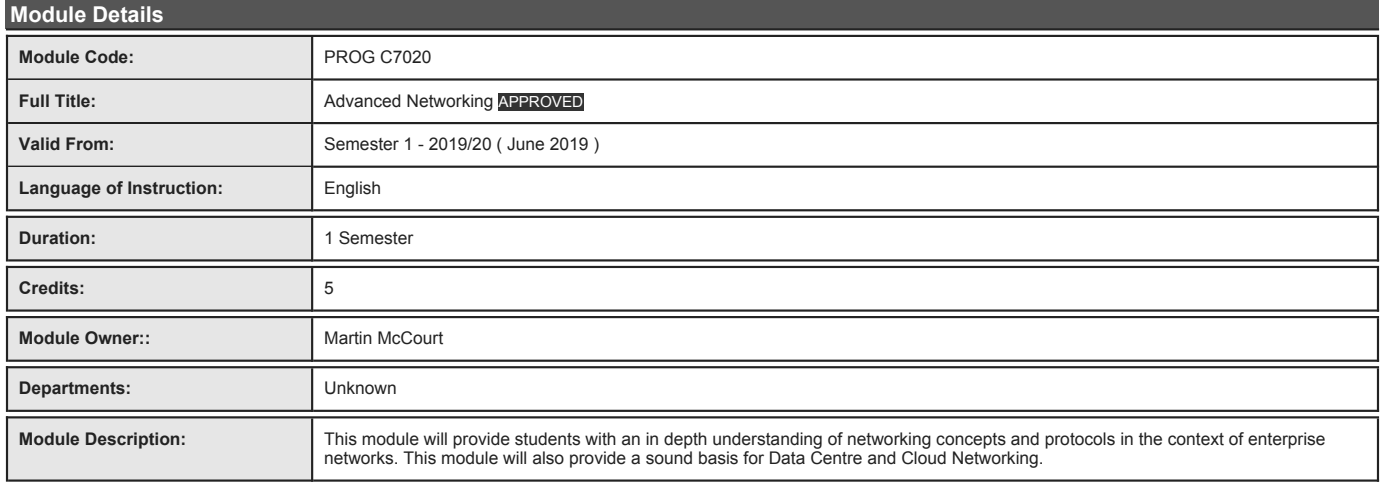

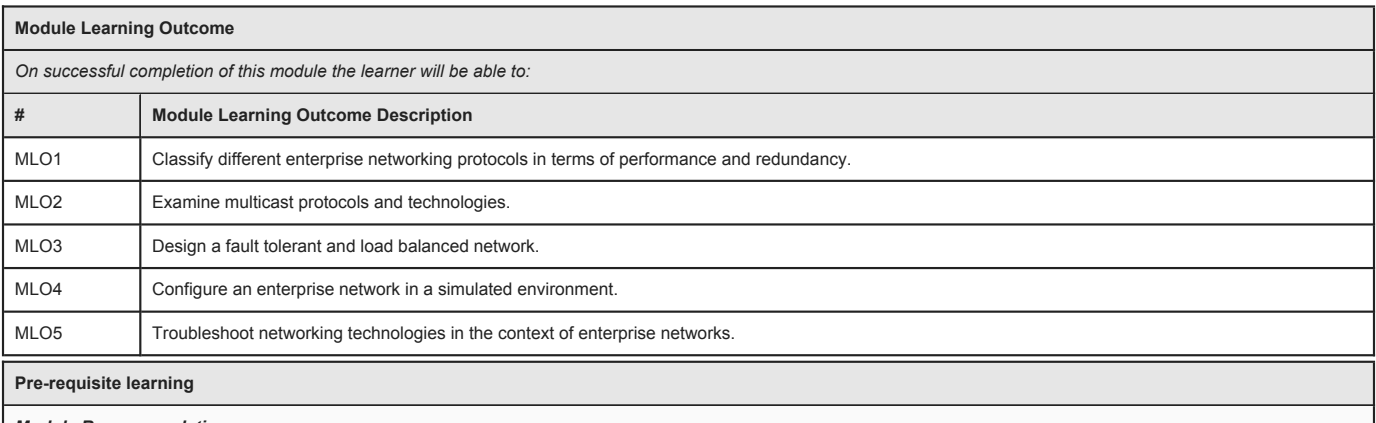

**Module Recommendations**<br>This is prior learning (or a practical skill) that is strongly recommended before enrolment in this module. You may enrol in this module if you have not acquired the<br>recommended learning but you wi

No recommendations listed

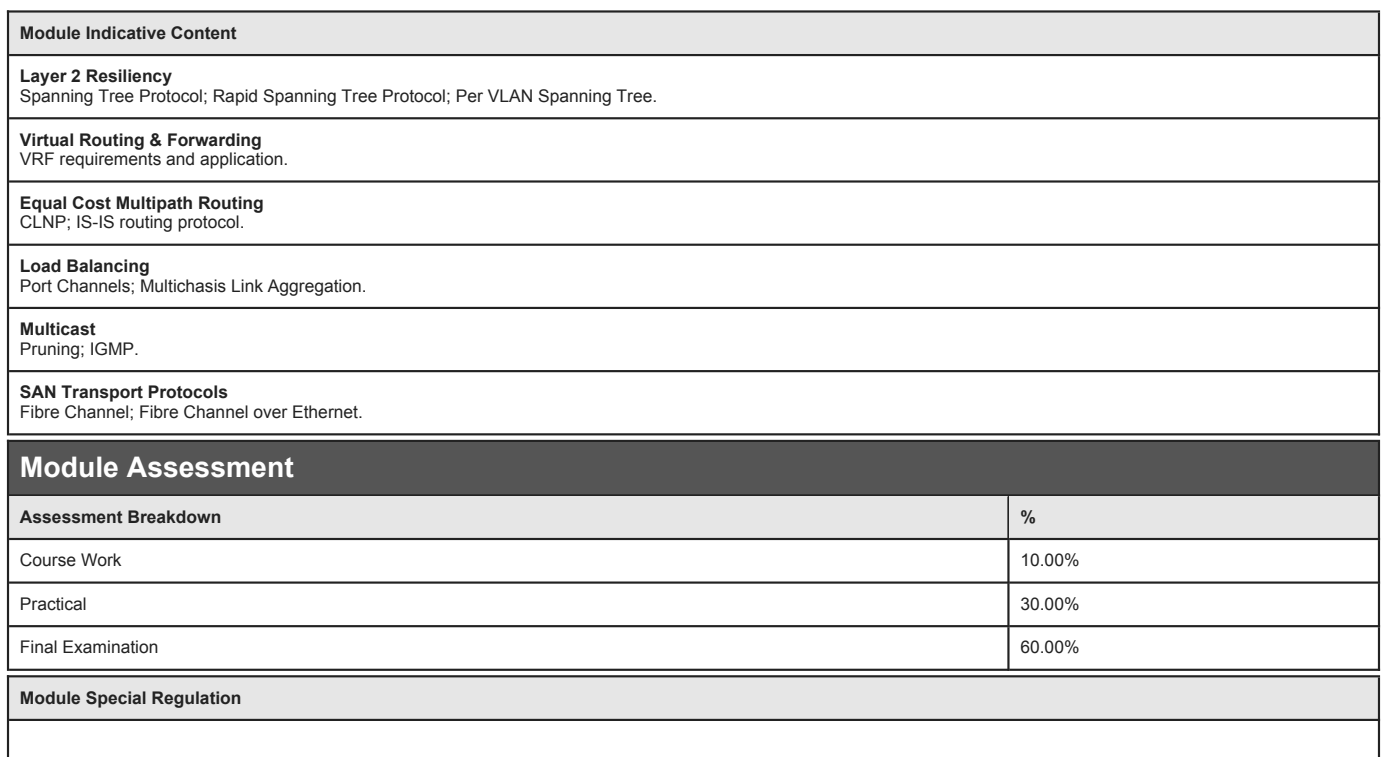

**Assessments**

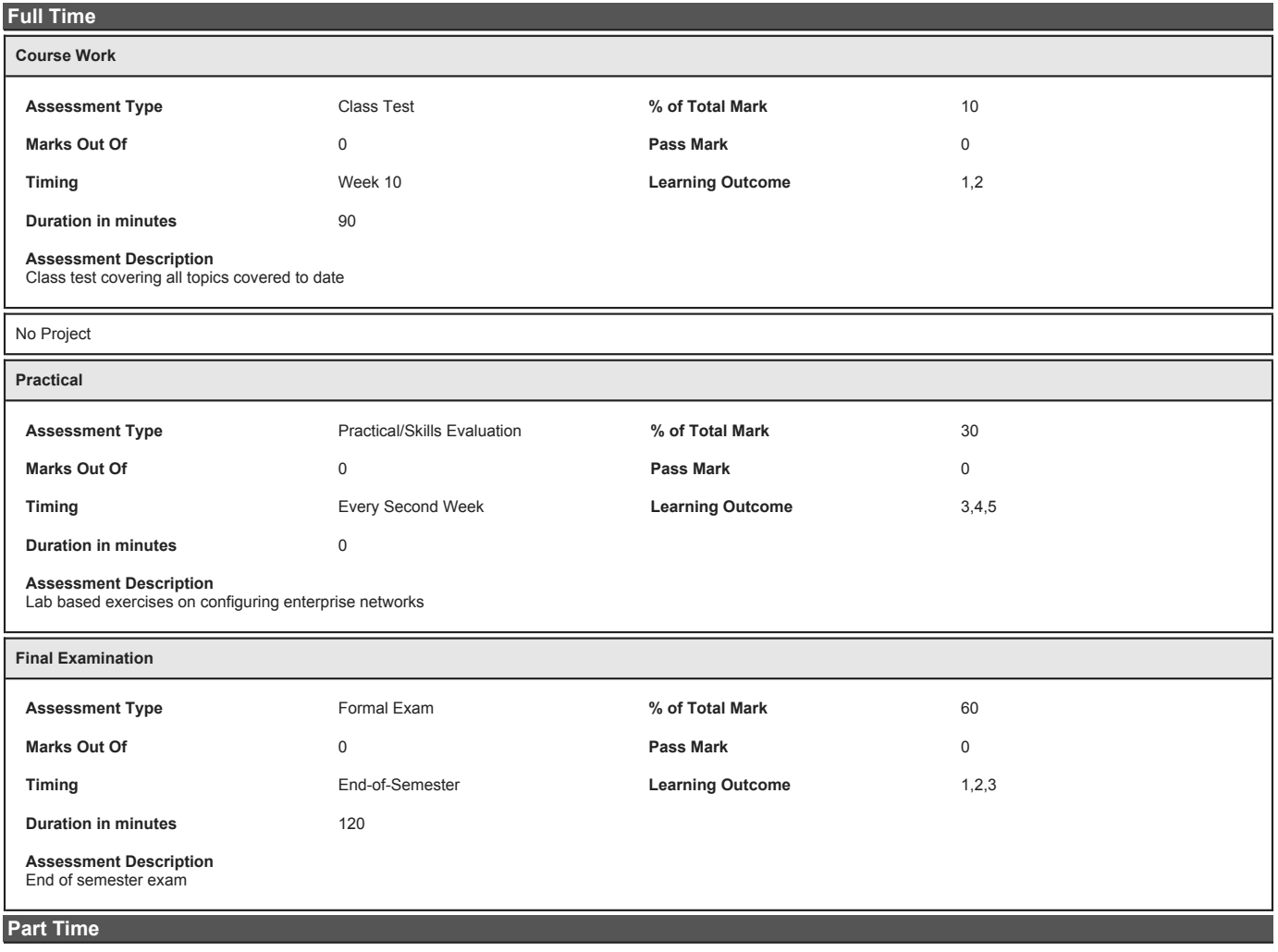

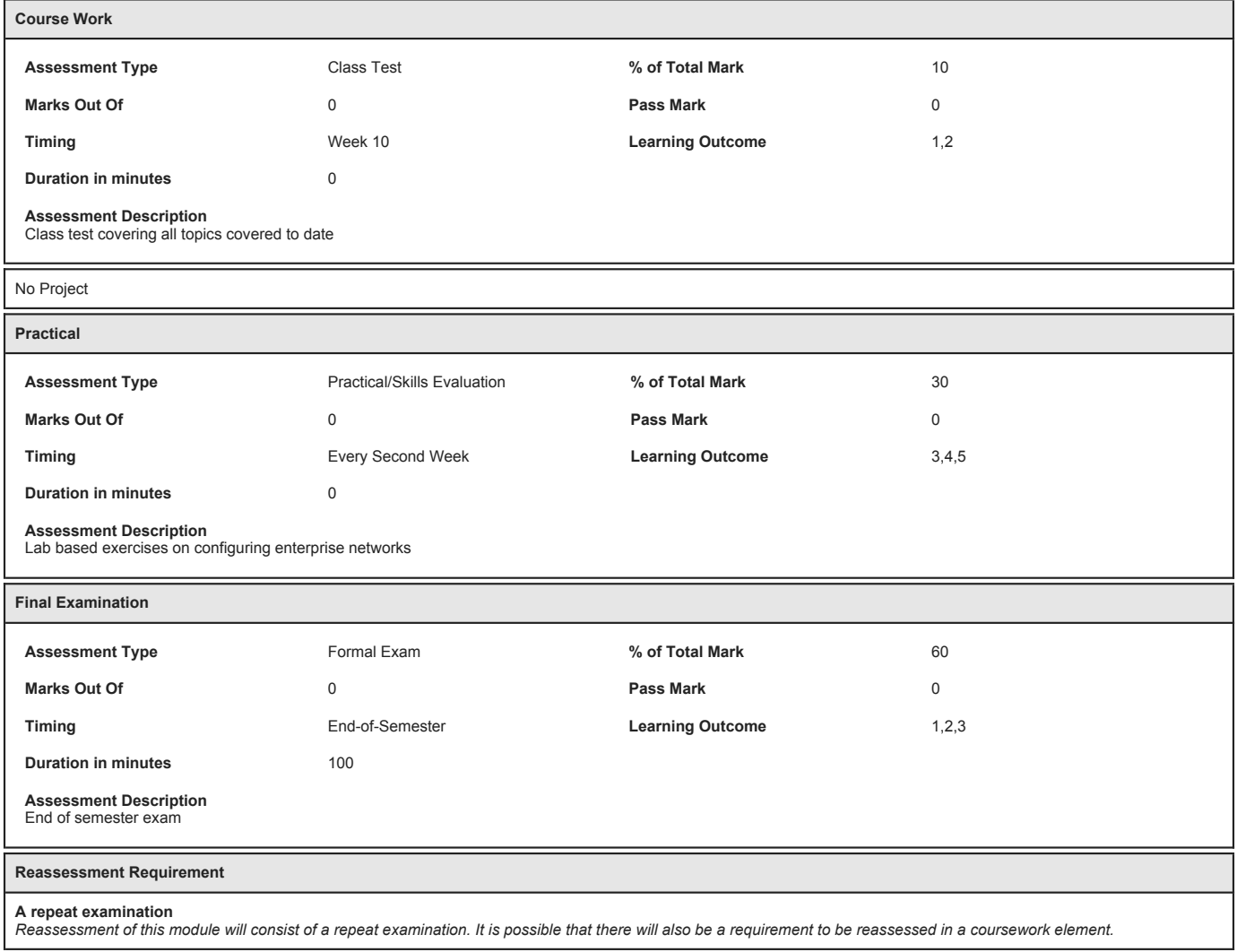

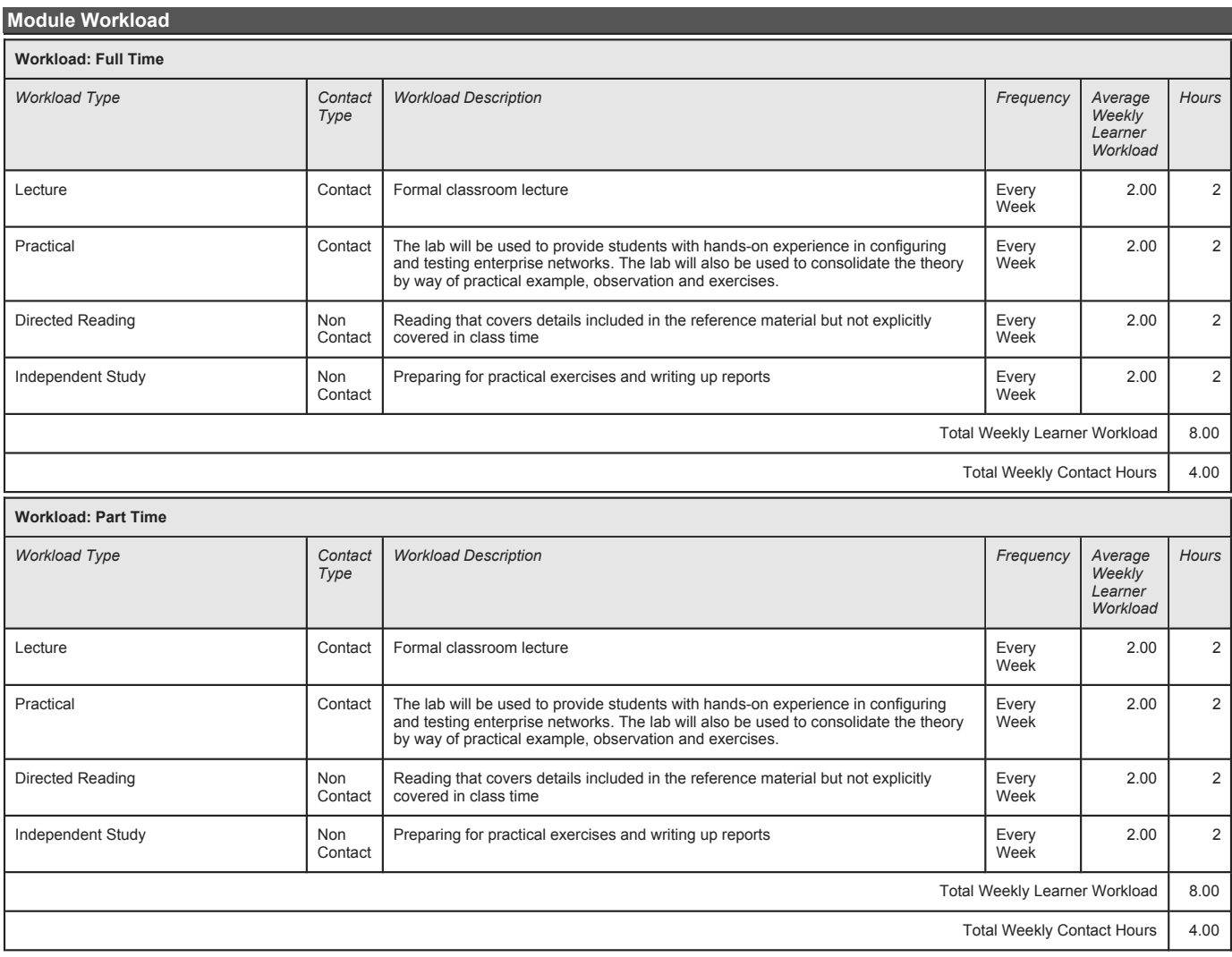

*Supplementary Book Resources*

**Diane Teare, Bob Vachon. (2015), CCNP Routing and Switching Foundation Learning Guide Library CCNP Routing and Switching Foundation Learning Guide Library, Cisco Press, [ISBN: 9781587144394].** 

**James Kurose; Keith Ross. (2016), Computer Networking: A Top-Down Approach (7th Edition), 7th. Pearson, [ISBN: 9780133594140].** 

*This module does not have any article/paper resources*

*Other Resources*

**[Website], Juniper Networks. (2018), Understanding Virtual Routing and Forwarding Tables, Juniper, [https://www.juniper.net/documentation/en \\_US/junos/topics/concept/vpn-routing-tab les-vpn-forwarding-tables.html](https://www.juniper.net/documentation/en_US/junos/topics/concept/vpn-routing-tables-vpn-forwarding-tables.html)** 

[Website], Cisco. (2018), IPv4 Multicast IGMP Snooping, Cisco,<br>https://www.cisco.com/c/en/us/td/docs/sw\_itches/lan/catalyst6500/ios/12-2SY/confi guration/guide/sy\_swcg/ipv4\_igmp\_snoopin g.html

**[Website], Cisco. (2018), Catalyst 3750-X and 3560-X Switch Software Configuration Guide, Release 12.2(55)SE, [https://www.cisco.com/c/en/us/td/docs/sw itches/lan/catalyst3750x\\_3560x/software/ release/12-2\\_55\\_se/configuration/guide/3 750xscg/swethchl.html](https://www.cisco.com/c/en/us/td/docs/switches/lan/catalyst3750x_3560x/software/release/12-2_55_se/configuration/guide/3750xscg/swethchl.html)** 

**[Website], Cisco. (2017), IP Routing:ISIS Configuration,**

**[https://www.cisco.com/c/en/us/td/docs/io s-xml/ios/iproute\\_isis/configuration/xe- 16/irs-xe-16-book.html](https://www.cisco.com/c/en/us/td/docs/ios-xml/ios/iproute_isis/configuration/xe-16/irs-xe-16-book.html)** 

[Website], Cisco. (2016), Catalyst 4500 Series Switch Software Configuration Guide, 15.0(2)SG Configuration Guide,<br>https://www.cisco.com/c/en/us/td/docs/sw.itches/lan/catalyst4500/12-2/15-02SG/con figuration/guide/config/s

**[Website], Cisco. (2017), Understanding Rapid Spanning Tree Protocol (802.1w), [https://www.cisco.com/c/en/us/support/do cs/lan-switching/spanning-tree-protocol/ 24062-146.html](https://www.cisco.com/c/en/us/support/docs/lan-switching/spanning-tree-protocol/24062-146.html)**